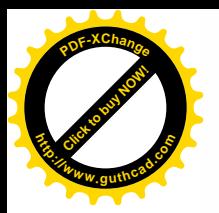

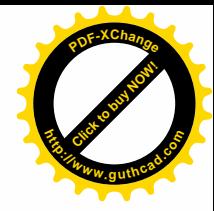

# **BAB IV**

## **ANALISIS DAN PEMBAHASANNYA**

# **4.1 Jaringan 3G di Bali**

Di provinsi Bali telah dibangun jaringan 3G sebanyak 116 *Node B* dengan penyebaran dapat dilihat pada Gambar 4.1 berikut ini :

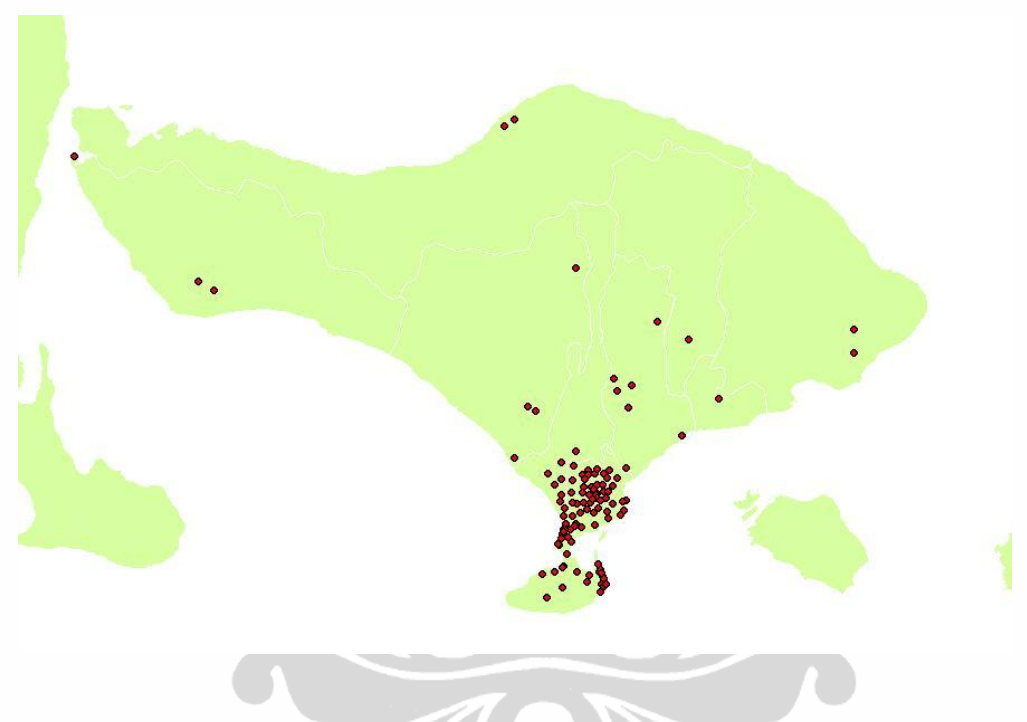

Gambar 4.1 Penyebaran *Node B* di Provinsi Bali

Sedangkan untuk jumlah *Channel Element* (CE) pada masing-masing *Node B* dapat dilihat pada tabel 4.1. Satu buah modul FSMB berkapasitas 240 CE dimana 26 CE digunakan untuk CCCH. Bilamana trafik telah melebihi kapasitas 214 CE maka bisa ditambah lagi 1 buah modul FSMB berkapasitas 240 CE. Akan tetapi tidak semua tambahan CE tersebut diaktifkan, hanya yang diperlukan saja yang lisensinya telah dibeli oleh operator. Untuk itulah maka dilakukan manajemen trafik untuk memperkirakan kebutuhan CE di masa yang akan datang.

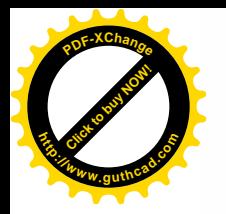

# Tabel 4.1 Alokasi CE di tiap site

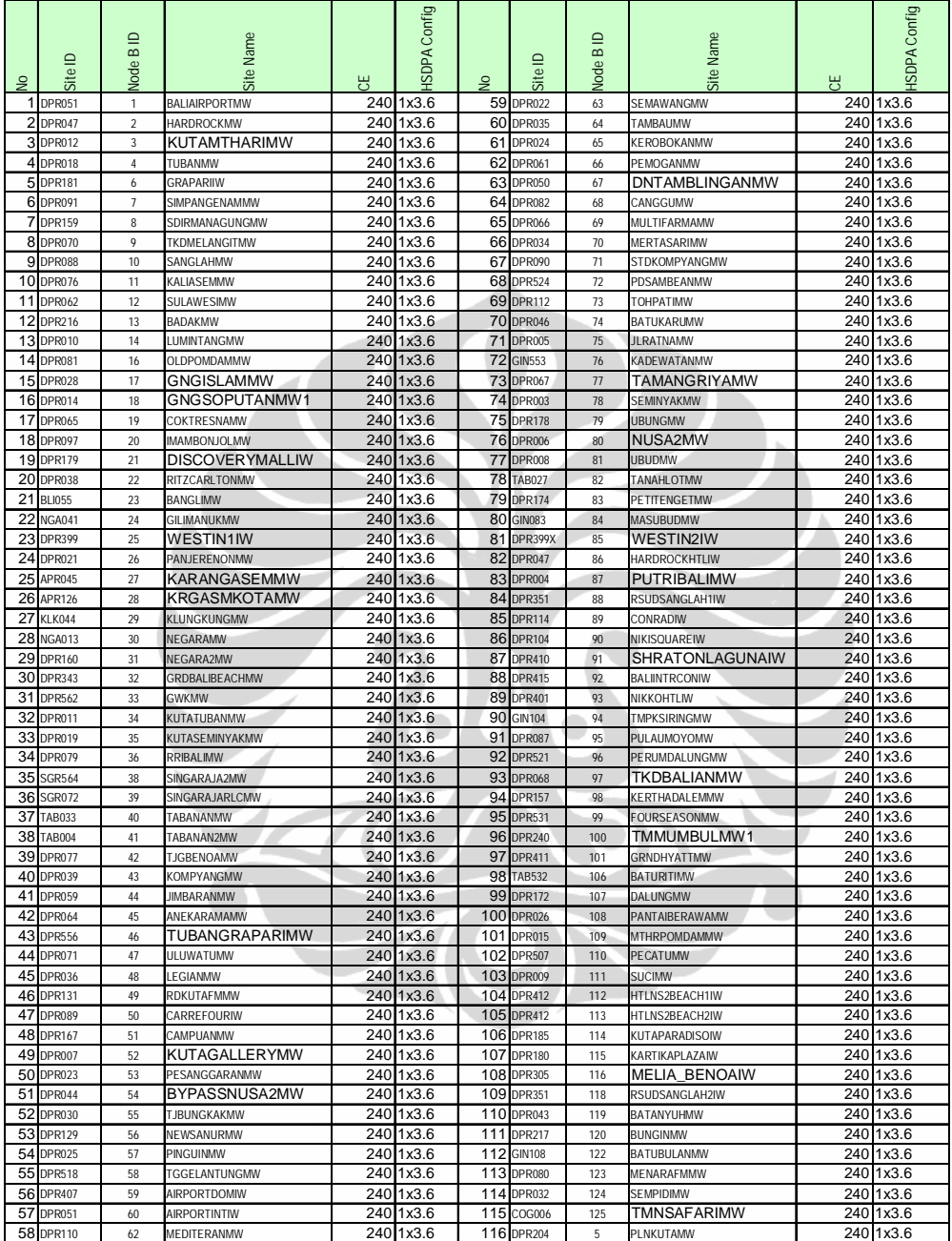

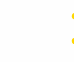

**[Click to buy NOW!](http://www.guthcad.com/ssl/buy_pdf-xchange.htm)**

**<sup>h</sup>ttp://www.guthcad.co<sup>m</sup>**

**<sup>P</sup>DF-XChang<sup>e</sup>**

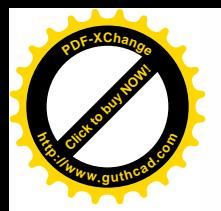

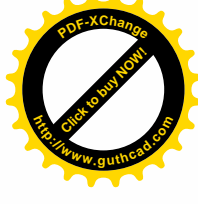

Sedangkan untuk alokasi IuB di setiap site dapat dilihat pada tabel 4.2 berikut ini :

## Tabel 4.2 Alokasi IuB

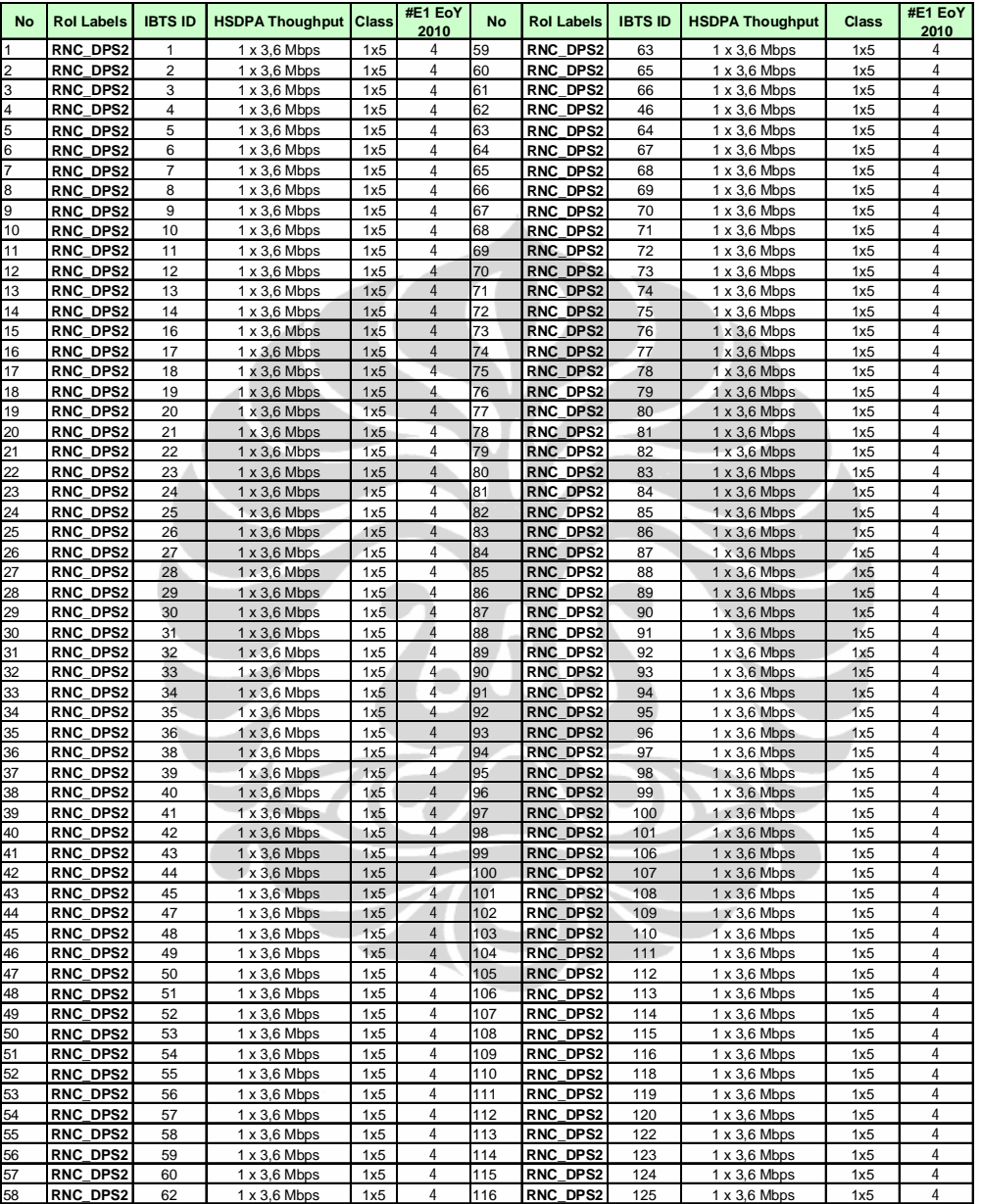

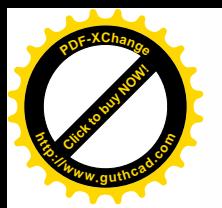

## **4.2 Prediksi Data Pelanggan Hingga Akhir Tahun 2010**

Perhitungan prediksi data pelanggan dilakukan untuk mengetahui seberapa besar pertumbuhan pelanggan hingga akhir tahun 2010. Dari data pelangan yang ada dari awal tahun 2009 dapat diprediksi data jumlah pelanggan hingga akhir tahun 2010. Prediksi menggunakan metode linier least square. Dari data yang diperoleh diketahui kenaikan jumlah pelanggan hasil prediksi dapat terlihat pada Gambar 4.2 berikut.

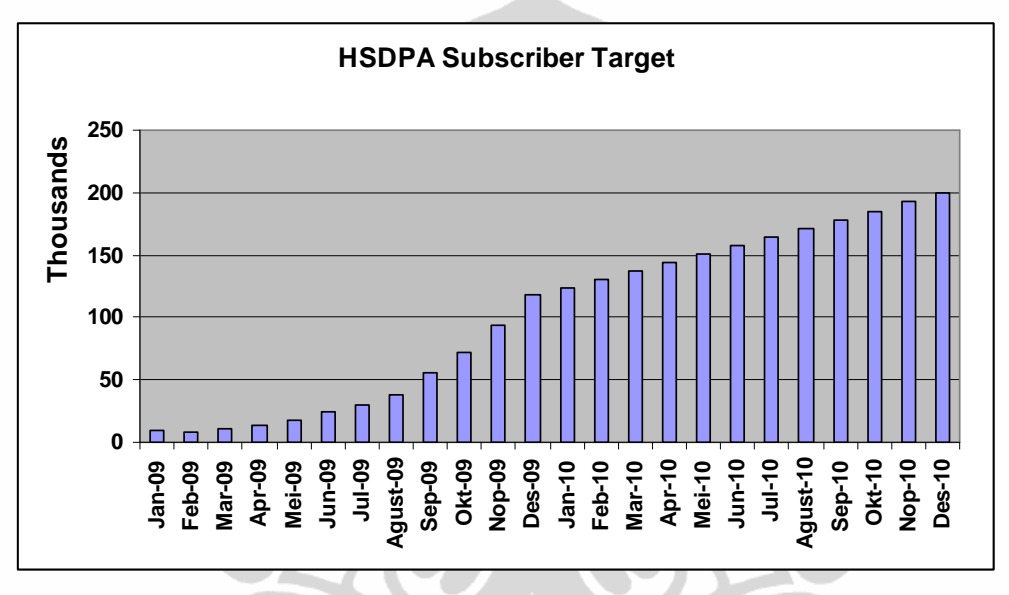

Gambar 4.2 Tren Jumlah Pelanggan Hingga Akhir Tahun 2009-2010

Gambar 4.2 memperlihatkan pertumbuhan pelanggan dari januari 2009 hingga desember 2009, dan prediksi pelanggan dari awal tahun 2010 hingga akhir tahun 2010. dari data yang ada dapat di lihat pertambahan jumlah pelanggan pada tahun 2010.

Tabel 4.3 Jumlah Pelanggan di HSDPA di Bali

| <b>Pelanggan HSDPA</b> | <b>Dec-09</b> | $Dec-10$               |  |  |
|------------------------|---------------|------------------------|--|--|
| Bali                   |               | 81118,9553 210701,1998 |  |  |

(210701-81119) Sub\_Incremental = 81119 1.6 x

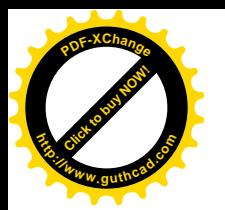

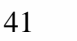

**[Click to buy NOW!](http://www.guthcad.com/ssl/buy_pdf-xchange.htm)**

**<sup>h</sup>ttp://www.guthcad.co<sup>m</sup>**

**<sup>P</sup>DF-XChang<sup>e</sup>**

#### **4.3 Tren Average of Concurrent User Tahun 2010**

Pengumpulan data *Average of Concurrent User* (pengguna HSDPA yang aktif secara bersamaan), data tersebut dikumpulkan dan diurutkan berdasarkan periode minggu dari minggu pertama sampai pada minggu ke-40 (sekarang) di tahun 2009. Penggunaan data dari minggu pertama sampai dengan minggu ke-40 disebabkan karena lebih dari 80 % dari 116 Node-B yang ada di Bali tersebut sudah beoperasi. Data Average of Concurrent User di area Bali dapat dilihat pada Tabel berikut ini:

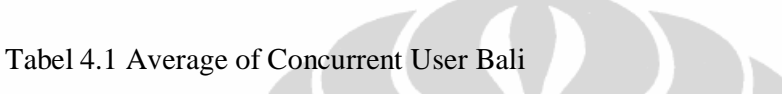

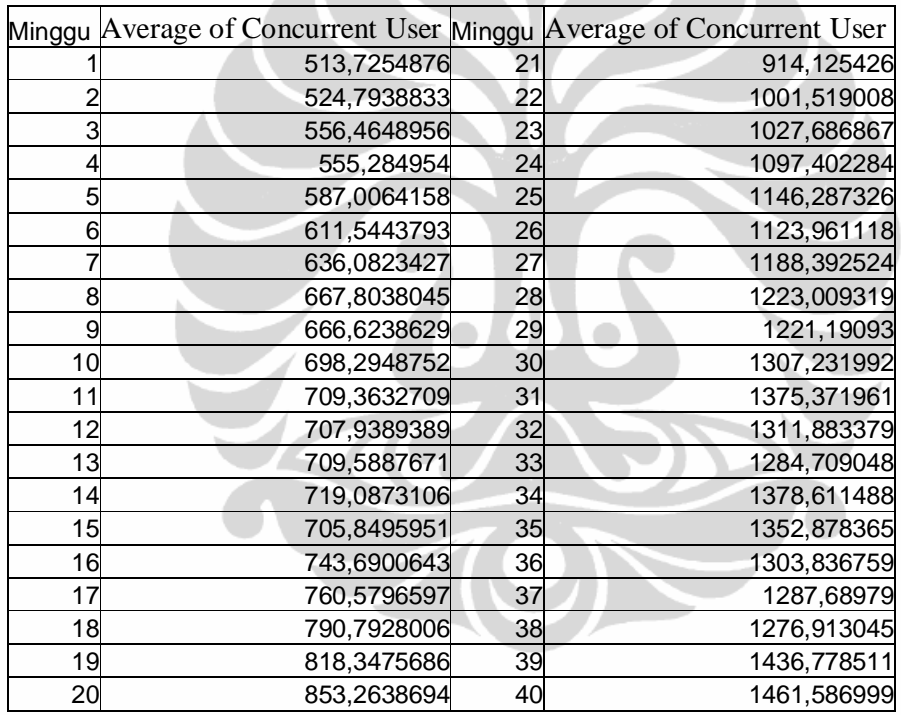

Dari data pengguna HSDPA yang aktif secara bersamaan yang ada di Tabel 4.1 ini , dan dengan menggunakan metode linier least square sesuai persamaan 3.1 dan 3.2, perhitungan dilakukan untuk memprediksi kebutuhan hingga akhir tahun 2010 seperti terlihat pada Gambar 4.3 berikut ini.

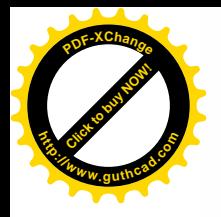

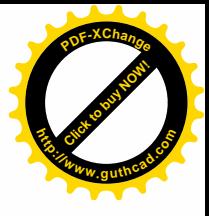

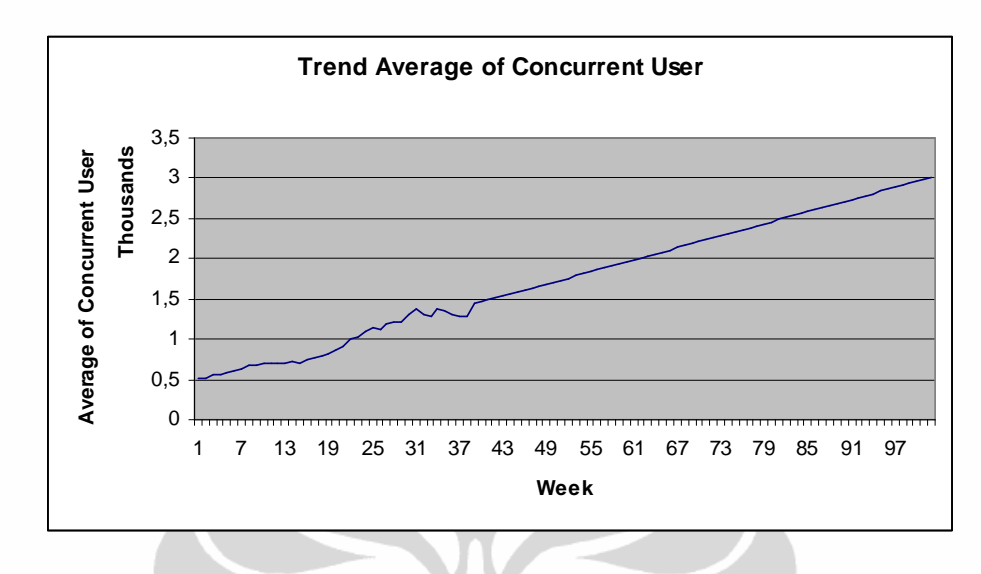

Gambar 4.3. Tren Average of Concurrent User Bali

Persamaan garis dari tren yang dihasilkan adalah sebagai berikut:

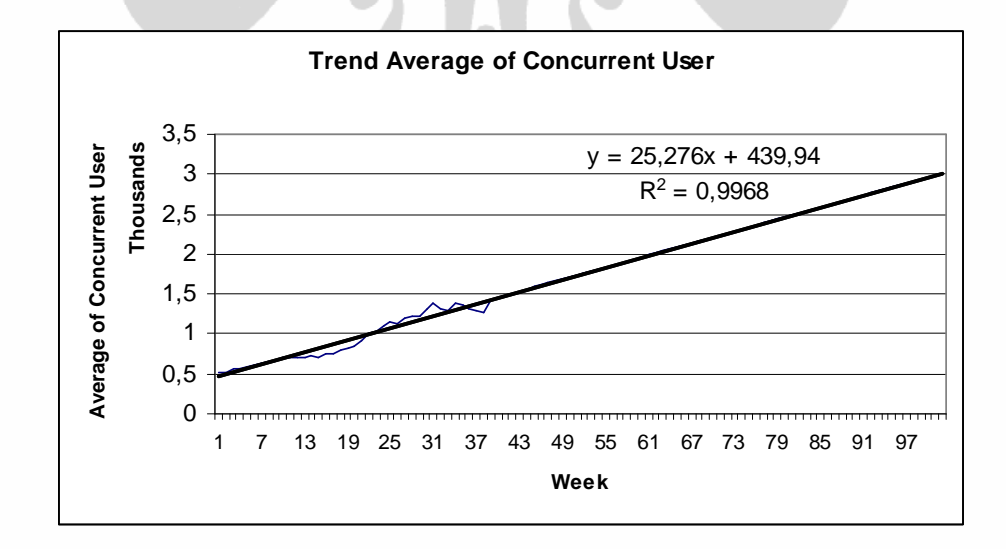

Gambar 4.4. Persamaan Linier Least Square

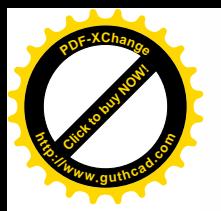

**[Click to buy NOW!](http://www.guthcad.com/ssl/buy_pdf-xchange.htm)**

**<sup>h</sup>ttp://www.guthcad.co<sup>m</sup>**

**<sup>P</sup>DF-XChang<sup>e</sup>**

Metode prediksi berdasarkan perkembangan *Average of Concurrent User* di seluruh Bali. Metode tersebut akan menghasilkan 2 jenis nilai, yaitu *Growth Factor* dan *High Season Factor*. Dengan menggunakan persamaan (3.1) dan (3.2) maka dapat dihitung nilai *Growth Factor* dan *High Season Factor* tersebut dan dapat di lihat pada tabel 4.3 berikut ini.

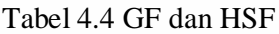

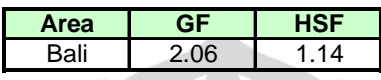

### **4.4 Analisa Kebutuhan Ekspansi**

Pada thesis ini perangkat yang digunakan adalah FSMB system modul produk dari Nokia Siemens Network. Pada 1 *node B* maksimal dapat dipasang 2 FSMB system modul dengan kapasitas 2x240 CE dimana 26 CE dialokasikan untuk Common Channel (pada konfigurasi 1 hingga 3 sel per BTS). Sehingga total CE yang dapat digunakan untuk trafik adalah maksimal 454 CE untuk 2 FSMB system modul dalam 1 *Node B*.

Prediksi Average of Concurrent User di akhir tahun 2010 dapat diperoleh dari perkalian antara Average of Concurrent User pada minggu ke-40 (*existing*) dengan *growth factor* sehingga untuk total *average of concurrent user* pada masing-masing *Node B* di akhir tahun 2010 dapat dilihat pada tabel 4.4 berikut ini:

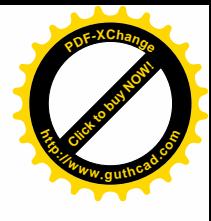

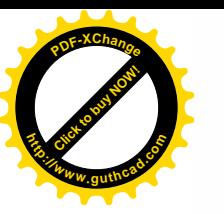

## Tabel 4.5 Kalkulasi Trafik EOY 2010

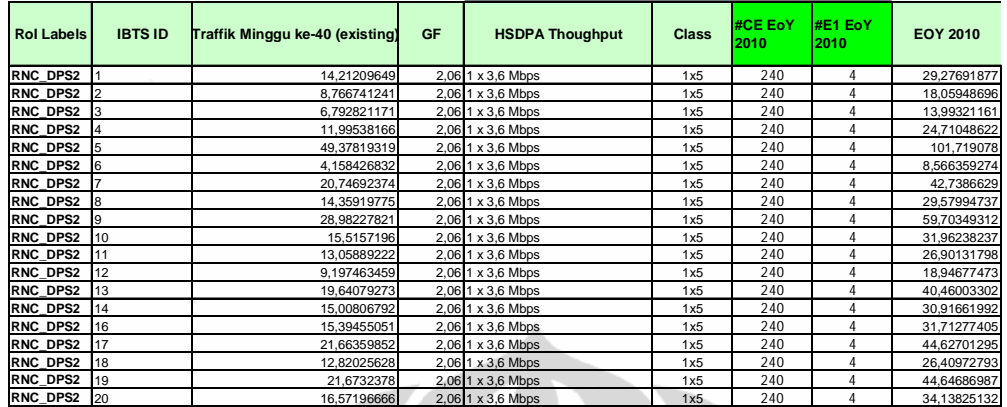

Untuk prediksi trafik EOY 2010 dari semua *Node B* dapat dilihat di lampiran.

Setiap *class* dari HSDPA yang ada pada setiap *Node B* mempunyai tingkat *traffic offered* yang berbeda-beda, dalam standarnisasi yang digunakan pada masing-masing *class* HSDPA dapat dilihat pada tabel 4.6 berikut ini:

| HSDPA (Mbps) | HSDPA (Code) | <b>Offered</b><br>kbps | $\#C$ E | $#E1$ luB |  |
|--------------|--------------|------------------------|---------|-----------|--|
| 1x3.6        | 1x5          | 3.360                  | 240     |           |  |
| 3x3.6        | 3x5          | 6.944                  | 352     |           |  |
| 1x7.2        | 1x10         | 5.920                  | 336     |           |  |
| 3x7.2        | 3x10         | 13.488                 | 624     | 12        |  |
| 3x14.4       | 3x15         | 19.632                 | 624     | 18        |  |

Tabel 4.6 Offered Kbps, Kebutuhan CE dan Kebutuhan E1 Pada *Class* HSDPA

Dengan menggunakan reverensi yang ada pada tabel diatas, maka pada sub bab berikut ini akan dihitung kebutuhan class HSDPA, kebutuhan CE dan IuB pada masing-masing *Node-B*.

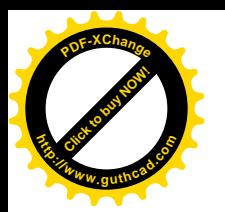

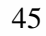

# **[Click to buy NOW!](http://www.guthcad.com/ssl/buy_pdf-xchange.htm) <sup>P</sup>DF-XChang<sup>e</sup> <sup>h</sup>ttp://www.guthcad.co<sup>m</sup>**

# **4.4.1 Kebutuhan** *Class* **HSDPA**

Kebutuhan expansion class HSDPA di tahun 2010 dapat dilihat pada tabel berikut ini:

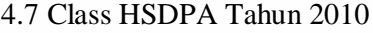

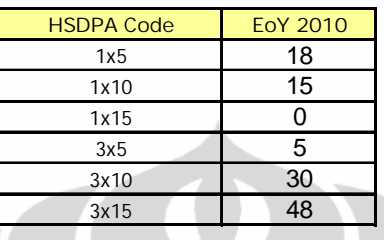

# **4.4.2 Kebutuhan CE dan IuB**

Total kebutuhan CE dan IuB pada masing-masing *Node B* adalah sebagai

berikut:

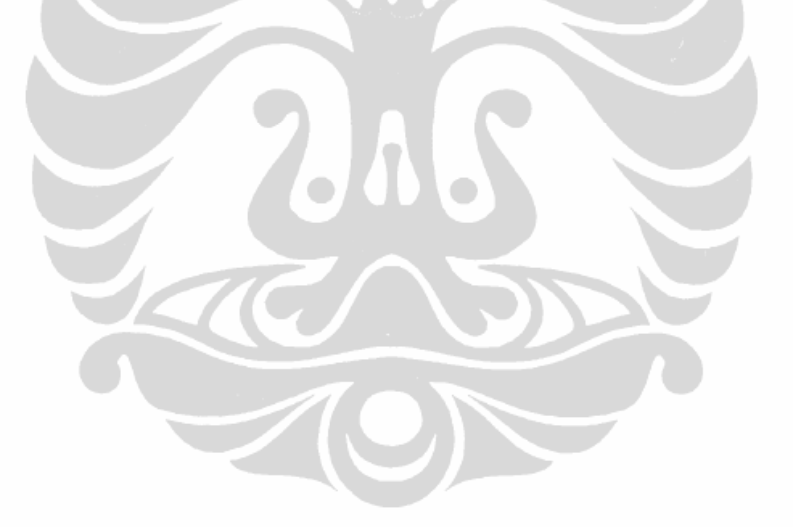

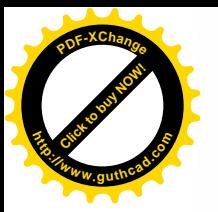

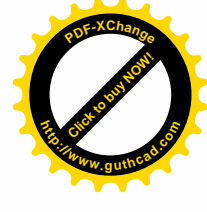

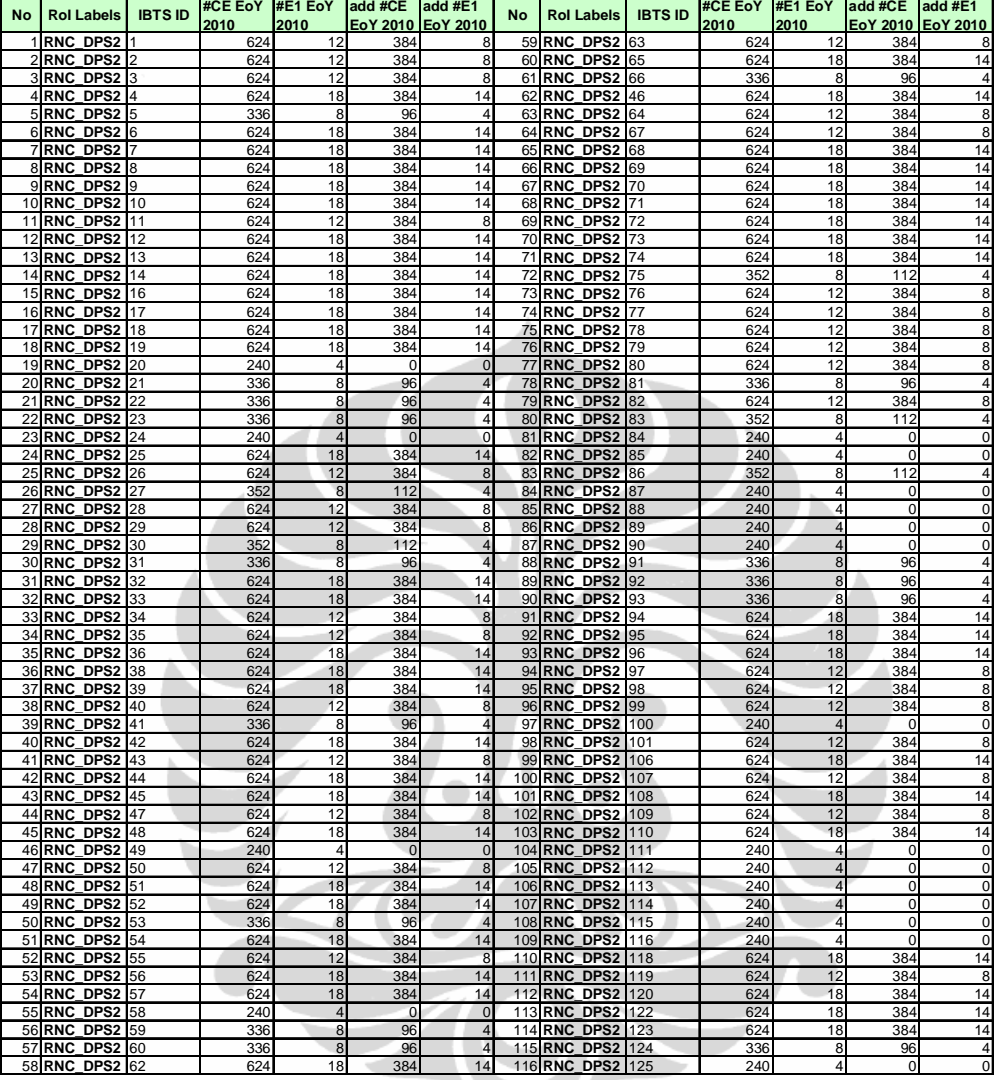

### 4.8 Total Kebutuhan #CE dan #E1 Tahun 2010

Program yang di hasilkan pada tabel 4.8 diatas akan di gunakan dalam penentuan anggaran modal belanja perusahan dalam kaitannya pembuatan *purchase order* (PO),*Capital Expanditure paper (Capex Paper)* dan *Operational Expanditur (Opex)*.

### **4.5 Kebutuhan New Collocated**

Site Collocated adalah site-site 2G yang diusulkan untuk ditambahkan BTS 3G. Usulan ini berdasarkan atas penggunaan (Total\_Packet\_Volume) dari

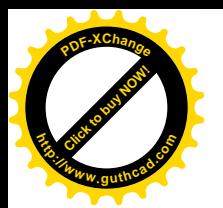

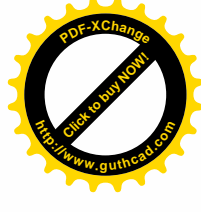

GPRS dan EDGE. Jika penggunaan (Total\_Packet\_Volume) pada BTS 2G tersebut melebihi 500Mbps maka site 2G tersebut akan ditambahkan BTS 3G.

Dengan menggunakan data pada minggu ke40 tahun 2009 (existing), maka BTS 2G yang diusulkan untuk penambahan BTS 3G terdapat sebanyak 48 site. Untuk memberikan gambaran penambahan site 3G tersebut bisa dilihat pada Gambar 4.4. berikut ini.

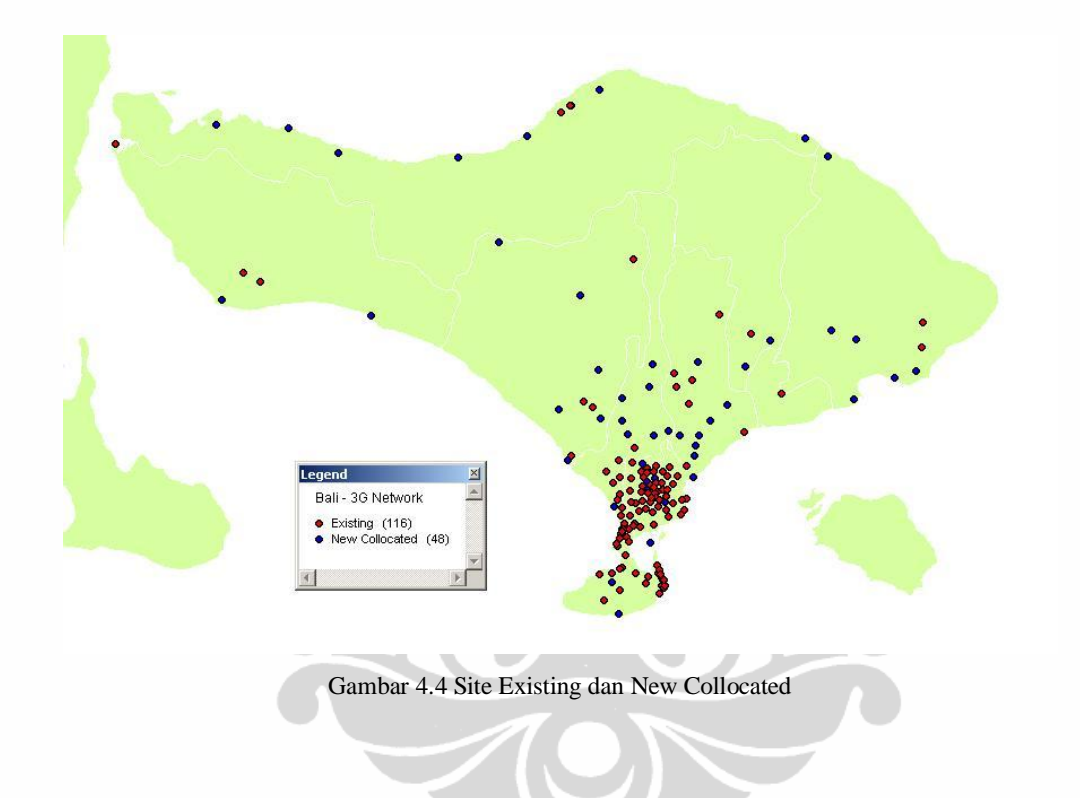

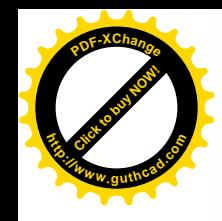

Untuk usulan 48 site 3G baru adalah sebagai berikut:.

Tabel 4.9 Site New Collocated

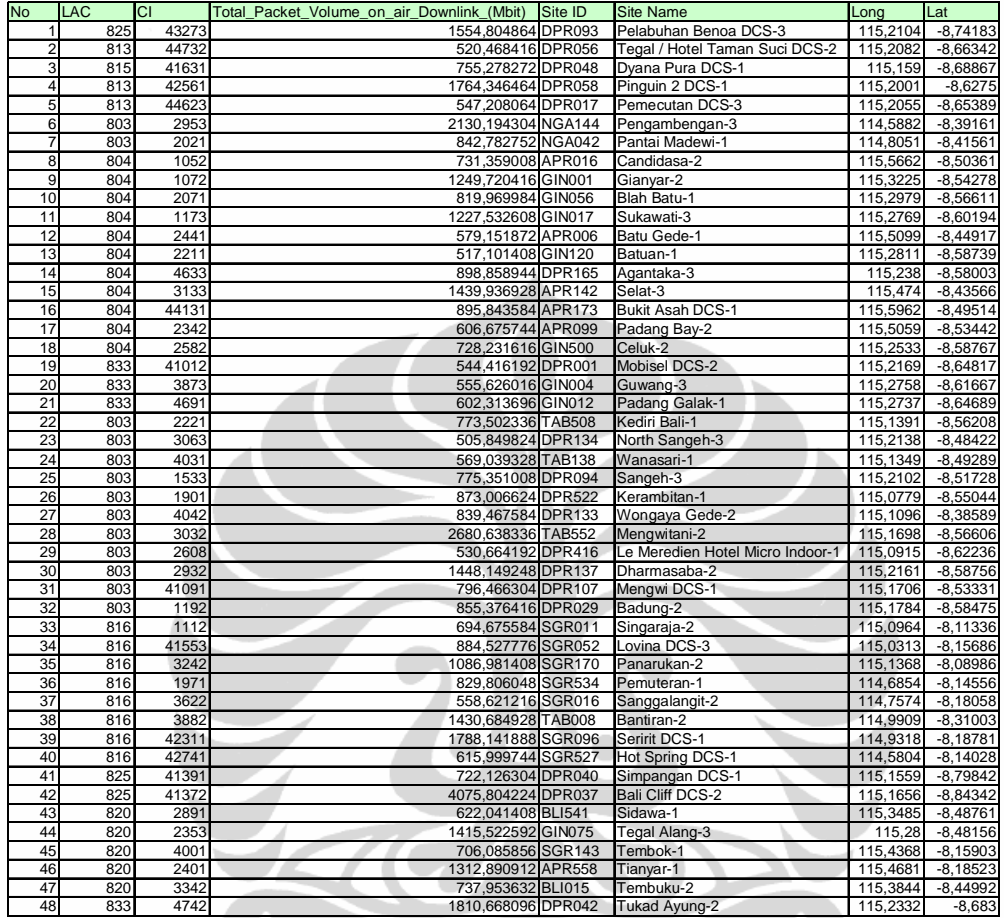

## **4.6 Alokasi Anggaran**

Pada sub-bab ini akan dibahas tentang total biaya CAPEX, OPEX dan total pendapatan di tahun 2009.

## **4.6.1** *CAPEX*

*Vendor* dalam hal ini NSN mempunyai dua kategori dalam penentuan biaya pembangunan:

a. Biaya perangkat, dalam hal ini adalah perangkat-perangkat *Node B* seperti, BTS Flexi, RNC, dll. Biaya pembelian mata uang ini biasanya dalam bentuk mata uang asing, dikarenakan barang yang di beli proses produksi nya berada di negara lain, sehingga mata uang yang digunakan ialah *Euro* atau *dollar amerika.*

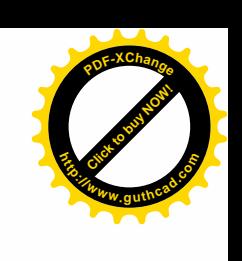

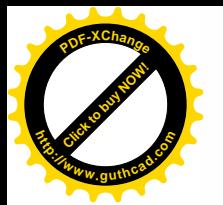

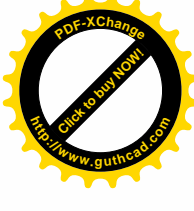

b. Biaya *service*, biaya ini biasanya merupakan biaya yang dibebankan untuk proses yang menyangkut, pengiriman barang dari gudang ke tempat tujuan, pemasangan, *Quality control* BTS, dll.

Dalam penentuan biaya servis biasanya akan tergantung jarak dan lokasi, yang akan di bedakan menjadi daerah *Rural, Urban, Sub Urban* maupun *dense urban*. Untuk setiap area biasanya harga nya akan relatif berbeda, tetapi untuk Area Bali, mempunyai harga servis yang sama di semua daerah, dikarenakan tidak mempunyai daerah *remote* atau pulau-pulau yang harus ditempuh dengan menggunakan perahu bermotor.

Komponen-komponen diatas menentukan harga dan biaya yang dikeluarkan oleh operator. Dengan asumsi bahwa \$1 sebanding dengan Rp 10.000. *Capex Paper* mencangkup masalah pembelian peralatan yang dimuat dalam *Purchase Order (PO)*, ini merupakan bagian terpenting untuk menentukan pemesanan barang, jumlah dan tipe barang semua di masukkan kedalam PO. Waktu yang digunakan untuk pemesanan barang hingga barang tiba kurang lebih adalah 1 atau 2 bulan dari awal PO tersebut di keluarkan.

 Tabel 4.10 berikut ini memberikan daftar harga yang harus dikeluarkan operator untuk pembangunan ekpansi jaringan mereka.

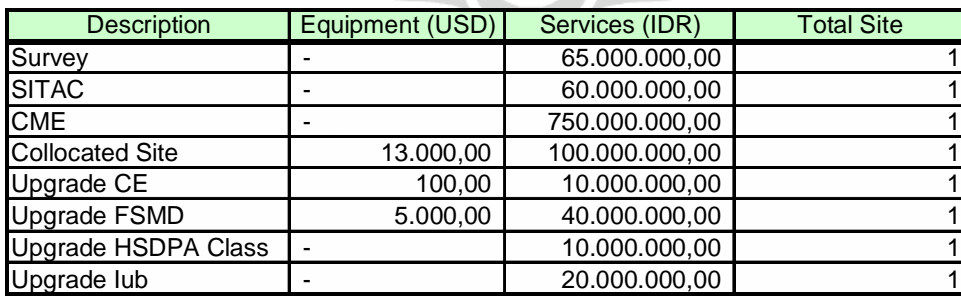

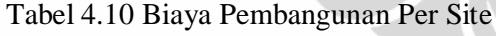

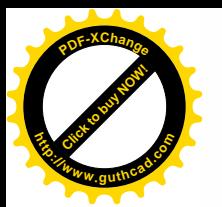

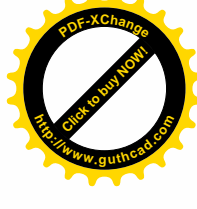

Dari tabel 4.10 di atas terlihat bahwa biaya terdiri dari 2 macam, yaitu biaya dari sisi equipment serta biaya service. Untuk biaya equipment menggunakan Dolar Amerika (USD) sedangkan biaya service menggunakan Rupiah (IDR).

Untuk biaya ekpasi pada class HSDPA dan kebutuhan E1 dapat dilihat pada tabel 4.11 dan 4.12. Biaya yang digunakan menggunakan Dolar Amerika (USD):

#### Tabel 4.11 Biaya Class HSDPA

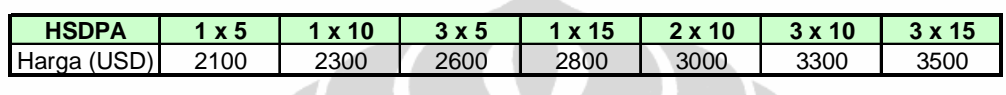

## Tabel 4.12 Biaya E1

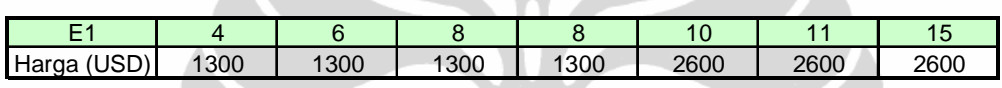

Tabel 4.9, tabel 4.10 dan tabel 4.11 merupakan asumsi nilai yang diberikan oleh *vendor* kepada operator berdasarkan perjanjian kontrak kerja yang dibuat sebelumnya. Dari hasil perhitunganyang telah dilakukan seperti terdapat pada tabel 4.7 maka ruang lingkup pekerjaan yang akan dilakukan selama periode waktu 2010 dan yang kemudian akan dibuatkan komposisi biaya pekerjaannya adalah sebagai berikut:

## Tabel 4.13 Kebutuhan Ekspansi Class HSDPA

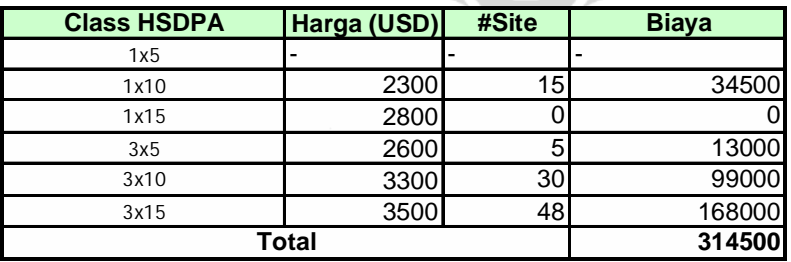

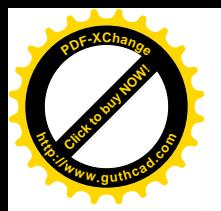

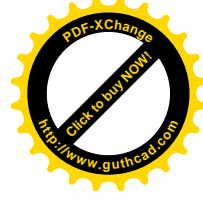

Untuk kebutuhan Ekspansi E1 dapat dilihat pada tabel 4.14 berikut ini:

Tabel 4.14 Kebutuhan Ekspansi IuB

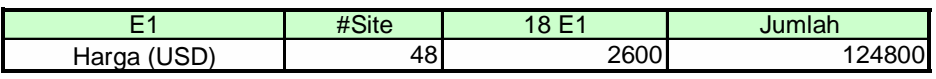

Sedangkan untuk kebutuhan ekpansi secara keseluruhan yaitu dari sisi upgrade FSMB, upgrade CE, Upgrade HSDPA Class dan upgrade IuB dirangkum dalam tabel 4.15 berikut ini.

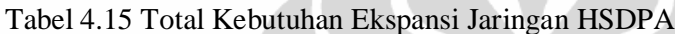

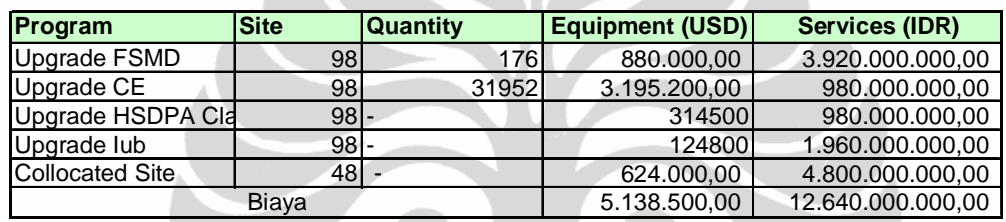

Dari tabel 4.14 tersebut terlihat bahwa untuk menentukan total biaya keseluruhan adalah penjumlahan antara biaya equipment dengan biaya service. Jika diasumsikan 1 USD = Rp. 10.000,-, maka biaya keseluruhannya adalah sebagai berikut:

Biaya = Biaya Equipment + Biaya Service

Biaya = Rp. 5.138.500,00  $*(10.000,00) +$  Rp. 12.640.000.000,00

 $=$  Rp. 64.025.000.000,00

Total biaya *CAPEX* adalah sebesar = Rp. 64.025.000.000,00

## **4.6.2** *Operational Expanditur (OPEX)*

Selain biaya *CAPEX* terdapat biaya *Operational Expanditur (OPEX)*, yaitu seluruh biaya yang dikeluarkan selama setahun untuk biaya yang meliputi Lisensi Frekuensi MW, biaya PLN, dan biaya pemeliharaan. Total biaya *OPEX* dapat dilihat pada tabel 4.15 berikut ini:

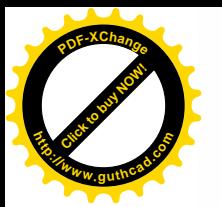

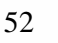

**[Click to buy NOW!](http://www.guthcad.com/ssl/buy_pdf-xchange.htm)**

**<sup>h</sup>ttp://www.guthcad.co<sup>m</sup>**

**<sup>P</sup>DF-XChang<sup>e</sup>**

#### Tabel 4.16 Tabel Biaya *OPEX*

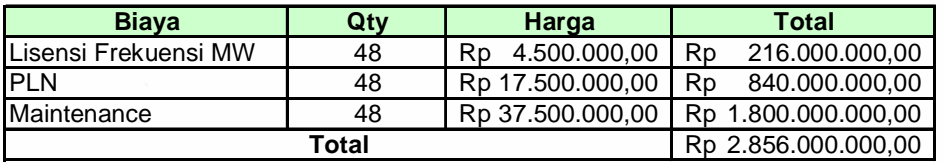

Total Biaya *OPEX* sebesar = Rp2.856.000.000,00

Setelah diperoleh total biaya *CAPEX* dan *OPEX* maka dapat dihitung total biayanya:

Total Biaya = Biaya  $CAPEX + Biaya OPEX$ 

- $=$  Rp. 64.025.000.000,00 + Rp2.856.000.000,00
- $=$  Rp. 66.881.000.000,00

#### **4.7 Total Pendapatan**

Total Pendapatan yang diperoleh oleh operator dapat diprediksi dengan cara mengalikan *Average Revenue Per User* (ARPU) dan total pelanggan. Dalam tesis ini ARPU yang digunakan di Bali sebesar Rp 48.000 ditahun 2009 dan diprediksi ARPU di tahun 2010 akan mengalami penurunan menjadi Rp. 46.000.

ARPU Telkomsel mengalami penurunan jika dibandingkan dari tahun ke tahun. Untuk lebih jelasnya bisa dilihat pada tabel 4.17 berikut ini:

Tabel 4.17. ARPU Telkomsel

| Tahun         | 2001 | 2002 | 2003            | 2004 | 2005 | 2006 | 2007 | 2008 | 2009 |
|---------------|------|------|-----------------|------|------|------|------|------|------|
| (000)<br>ARPU | 70   | 45   | $\sim$<br>ں ے ا | 02   | 87   | 84   | 80   | 59   | 48   |

Total *revenue* dapat dihitung menggunakan persamaan (3.6):

$$
Total\_\text{Re} \, v \, enue = \sum_{1}^{12} Total\,\_\text{Subcribe} \times ARPU
$$

*Total renue* yang dihasilkan selama setahun merupakan penjumlah setiap bulannya selama 12 bulan.

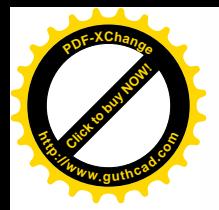

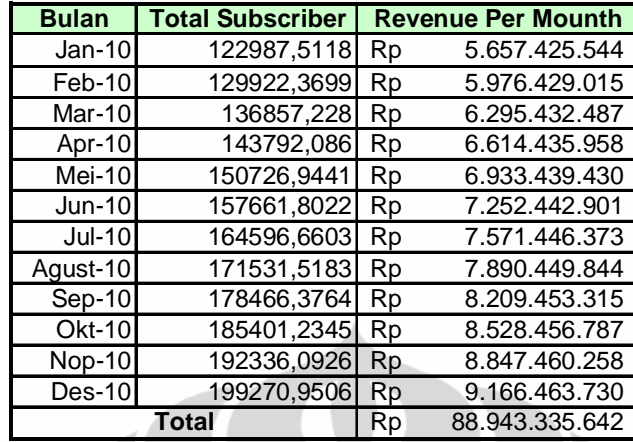

Tabel 4.18 Total Revenue Per Bulan Tahun 2010

Dari table 4.17 terlihat bahwa pendapatan telkomsel dari januari sampai desember 2010 menjadi Rp. 88.943.335.642,00.

Sedangkan pendapatan Telkomsel di tahun 2009 terdapat pada table 4.19

berikut ini:

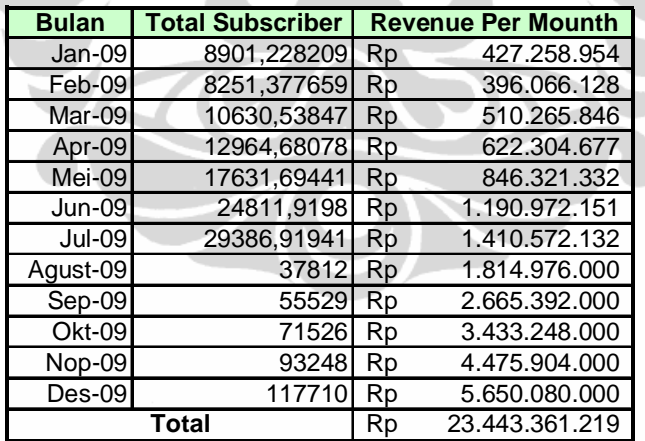

Tabel 4.19. Total Revenue Per Bulan Tahun 2009

Dari table 4.18 dan 4.19 dapat dibandingkan bahwa pendapatan Telkomsel di tahun 2010 akan diprediksikan meningkat sebesar 3,80 x atau 380 %.

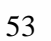

**[Click to buy NOW!](http://www.guthcad.com/ssl/buy_pdf-xchange.htm)**

**<sup>h</sup>ttp://www.guthcad.co<sup>m</sup>**

**<sup>P</sup>DF-XChang<sup>e</sup>**

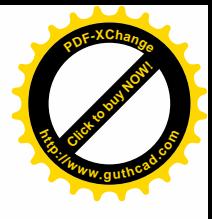

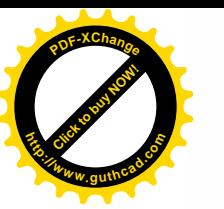

#### **4.8. Analisa Investasi**

Pada bagian ini akan dibahas mengenai investasi yang akan dilakukan apakah mendukung atau tidak. Metode yang digunakan adalah *Metode Internal Rate of Return* dan *Metode Net Present Value*.

## **4.8.1 Metode Internal Rate of Return**

*Internal Rate of return,* digunakan untuk mengetahui apakah tingkat bunga IRR > terhadap *interest rate* dari bank Indonesia, yang berkisar 11 %. untuk menghitung IRR terdapat 3 komponen penting yang digunakan dibawah ini, yaitu

- a.  $P =$  Modal untuk investasi.
- b. A = *Annual Cash Flow*, atau pemasukan secara periodik yang di terima.
- c.  $n =$ lamanya investasi yang akan di lakukan (Erlang)

Untuk menghitung nilai IRR, maka:

 $P = -$  Rp. 66.881.000.000,00

 $F =$  Rp. 88.943.335.642,00

 $P = F(P/F, i^*, 1)$ 

Rp. 66.881.000.000,00 = Rp. 88.943.335.642,00 (P/F, $i^*$ ,1)  $(P/F,i^*,1) = 0,752$ 

 $i = 57.1 \%$ 

Nilai IRR yang didapatkan adalah sebesar 57.1 %. Nilai IRR tersebut > dari pada tingkat suku bunga sebesar 11 % sehingga proyek ini berhak untuk dijalankan.

#### **4.8.2 Metode Net Present Value**

Perhitungan NPV dalam suatu penilaian investasi merupakan cara yang praktis untuk mengetahui apakah proyek menguntungkan atau tidak. NPV adalah selisih antara Present Value dari arus *Benefit* dikurangi *Present Value* PV dari arus biaya. Proyek yang memberikan keuntungan adalah proyek yang memberikan nilai positif atau NPV > 0, artinya manfaat yang diterima proyek lebih besar dari semua biaya total yang dikeluarkan. Jika NPV = 0, berarti

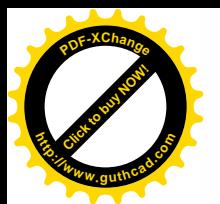

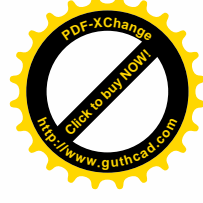

manfaat yang diperoleh hanya cukup untuk menutupi biaya total yang dikeluarkan. NPV < 0, berarti rugi, biaya total yang dikeluarkan lebih besar dari manfaat yang diperoleh.

Dimana

 $i = 11\%$ 

n =1 tahun

 $F =$  Rp. 88.943.335.642,00  $P = Rp. 66.881.000.000,00$ 

NPV = Rp. 88.943.335.642,00 ( P/F, 11%,1)

NPV = Rp. 88.943.335.642,00 ( 0,9009) NPV = Rp. 80.129.051080,00

Rp. 80.129.051080,00 > P = Rp. 66.881.000.000,00  $NPV > 0$ 

Proyek ini dapat dijalankan karena bisa memberikan keuntungan. Ini terlihat pada NPV > daripada Nilai modal untuk investasi.